## **Advanced Diary Crack Free Registration Code Free Download [2022-Latest]**

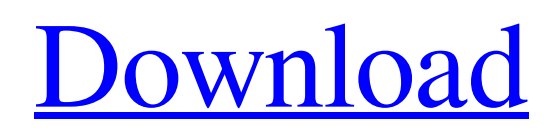

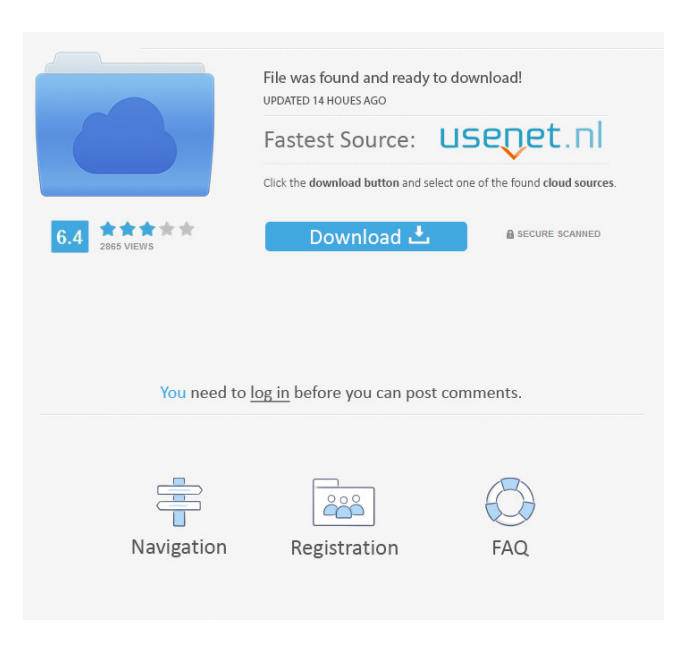

In Advanced Diary you can create and manage your own diaries. Each diary can include many types of entries, including individual diary, blog entry, journal entry, notes, tasks, events and diary notes. You can use the included Standard Theme, Ribbon Theme, Mixed Theme or customize your own. Advanced Diary even provides

a separate image archive to help you decide on an appropriate visual theme for your diary. Advanced Diary has a search function to find diary entries for a specific date, an option to import entries from a database, and it allows you to select a different word processing font, text coloring, font size and background. Advanced Diary also has a support for direct internet connection, which lets

you synchronize your diary with your Google account. Advanced Diary supports all popular blogging systems, including: Movable Type, Microsoft SharePoint, WordPress and Blogger. Version: 2.2.5.7 Language: English, French, German, Spanish, Italian, Japanese, Portuguese, Russian, Romanian, Hungarian, Polish, Indonesian, Greek, Turkish, Romanian, Bulgarian, Thai,

Vietnamese, Polish, Slovakian, Hungarian, Czech, Swedish, Finnish, Norwegian, Dutch, Finnish, Swedish, Estonian, Lithuanian, Filipino, Indonesian, Hindi, Urdu, Telugu, Tamil, Marathi, Thai, Thai-Southern, Thai-Lanna, Thai-Central, Slovenian, Croatian, Slovenian, Bosnian, Serbian, Serbian-Montenegro, Albanian, Macedonian, Romanian, SerbianMontenegro, Croatian, Slovenian, Bosnian, Serbian, Serbian-Montenegro, Albanian, Macedonian, Turkish, Turkish-Kurdish, Albanian, Macedonian, Georgian, Albanian, Kurdish, Armenian, Armenian, Avaric, Arabic, Kurdish, Latvian, Estonian, Lithuanian, Macedonian, Romanian, Polish, Turkish, Macedonian, Romanian, Bulgarian, Croatian, Slovenian,

Bosnian, Serbian, Serbian-Montenegro, Albanian, Macedonian, Turkish, Macedonian, Romanian, Bulgarian, Croatian, Slovenian, Bosnian, Serbian, Serbian-Montenegro, Albanian, Macedonian, Turkish, Macedonian, Romanian, Bulgarian, Croatian, Slovenian, Bosnian, Serbian, Serbian-Montenegro, Albanian, Macedonian, Turkish,

## Macedonian, Romanian, Bulgarian, Croatian, Slovenian, Bosnian, Serbian, Serbian-Montenegro, Albanian, Macedonian, Turkish,

**Advanced Diary PC/Windows (Updated 2022)**

Students must learn how to make ethical choices in their lives as they move through the four years of high school and into their adult lives, according to the standards set forth in the

Texas Essential Knowledge and Skills (TEKS) for high school graduation. This course will focus on academic ethics, the role of the Internet in learning, and how to make ethical decisions while surfing the Web. Internet Use in the Classroom Students have constant access to the Internet and have an ever-increasing need for information and skills to use it effectively. By

providing the technical foundation for Internet use, students can become life-long learners and effective citizens. This course will cover Internet use in school, including internet protocols and the role of the network in learning. The Course in a Nutshell Using the Internet is a complex endeavor and requires many aspects to be successful. This course will teach students how to use the

Internet and the available resources. Students will learn how to navigate a web page, use search engines, and surf a site. This course also provides students with a broader base of information skills to use when using the Internet. [Online Version] [7 Hours] Advanced Diary represents the digital version of a standard diary. The only difference is that you can store it online and access it

from anywhere in the world, in addition to protecting it with a password. Different viewing modes and customization options The program is wrapped in a clean and sophisticated interface which has an intuitive layout. Advanced Diary allows you to toggle between three viewing modes - standard, ribbon and mixed. Other customization options revolve around the

color scheme (select between 11 colors) and 25 languages to choose from. Built-in text editor with multimedia support The app integrates a complete word processor with advanced functions related to the format (e.g. grow or shrink the font, superscript, line spacing) and tables (e.g. split cells, cell borders). Moreover, you can insert text from files, hyperlinks, pictures, symbols,

horizontal lines, page brakes and the current date/time. Using the undo and redo functions are possible, along with a search-and-replace feature. Extra settings of Advanced Diary let you create and manage a favorites list, attach files, manage a multimedia diary (e.g. record audio and video), backup and restore data, manage databases, import and export files, save

## files as templates, as well as use emoticons and view a calendar, just to name a few. From 77a5ca646e

Advanced Diary is an application for managing a daily diary. It is available as a standard edition and a pro edition. The latter allows you to synchronize the diary with your Facebook profile. The program integrates a word processor with advanced features. It can also manage tables. You can import files, attach text,

hyperlinks, pictures,

multimedia and other items. It is also possible to record audio and video. Advanced Diary can import data from an SQL database (Microsoft SQL Server) and from a MySQL database. It has a built-in calendar with date and time formats and a calendar editor. Advanced Diary also allows you to work with databases. You can import and export data as

well as create, edit and delete database objects. Advanced Diary can synchronize data between different computers. It has a built-in text editor with advanced features. It supports extended functions like the media player, but also imports and exports text files.

Advanced Diary can store files, import and export file formats, import and export Excel files, export databases, and import

and export databases. Advanced Diary can import data from an Excel file and can export data to an Excel file. It can also synchronize the contents of the diary with your Facebook profile. Advanced Diary supports synchronization of data between computers. The format of the diary is compatible with the standard Microsoft Outlook format. It supports portable versions of

the diary. The standard version can be used without an internet connection. Advanced Diary offers the following features: - Preview and modify your diary files from a computer with Internet access. - You can import/export the following formats: - CSV format - Microsoft Excel format - Microsoft SQL format - Microsoft Access format - Microsoft Visio format -

Microsoft Word format - Rich Text Format (RTF) - XML format - Open Document Format (ODF) - PDF format - HTML format - Mail merge format - HTML format - Hypertext Markup Language (HTML) format - HTML format - HTML format - HTML format - HTML format - HTML format - HTML format - HTML format - HTML format - HTML format

- HTML format - HTML format - HTML format - HTML format - HTML format - HTML format - HTML format - HTML format - HTML format - HTML format - HTML format - HTML format - HTML format - HTML format - HTML format - HTML format - HTML format - HTML format - HTML format

**What's New In Advanced Diary?**

Advanced Diary is a digital diary, diary manager and text editor designed for the Windows operating system. It is the digital version of a standard diary. The only difference is that you can store it online and access it from anywhere in the world, in addition to protecting it with a password. Different viewing modes and customization options The program is wrapped in a clean

and sophisticated interface which has an intuitive layout. Advanced Diary allows you to toggle between three viewing modes - standard, ribbon and mixed. Other customization options revolve around the color scheme (select between 11 colors) and 25 languages to choose from. Built-in text editor with multimedia support The app integrates a complete word processor with advanced

functions related to the format (e.g. grow or shrink the font, superscript, line spacing) and tables (e.g. split cells, cell borders). Moreover, you can insert text from files, hyperlinks, pictures, symbols, horizontal lines, page brakes and the current date/time. Using the undo and redo functions are possible, along with a search-and-replace feature. Extra settings of

Advanced Diary let you create and manage a favorites list, attach files, manage a multimedia diary (e.g. record audio and video), backup and restore data, import and export files, save files as templates, as well as use emoticons and view a calendar, just to name a few. From the 'Options' area you can set Advanced Diary to automatically run at system startup and to minimize to the

system tray, set a hotkey to call up the program, enable automatic backups, as well as configure fonts and text editor settings (e.g. default font, background color, padding). The tool requires a moderate amount of system resources, includes a help file and daily tips, and has a good response time. Advanced Diary did not freeze, crash or pop up errors during our tests. This digital

diary can surely please any user who doesn't prefer the blogging platform. Key features: - Add multimedia diary by recording audio, video and images; - Manage a multimedia diary as easily as a regular text diary; - View pictures in high resolution; - Enjoy music and watch movies with multimedia; - Record audio, music and movies with beat control; - Create and manage text

templates; - Sync text diaries between computers and mobile devices; - Configure advanced diary settings; - View and edit calendar; - Backup and restore diary; - Transfer diary files; - Enjoy a regular diary online and offline - View and edit Web pages, blogs and forum messages; - View text messages and emails in rich text format; - Insert and format text and images from files; - Use macros

and functions with the text editor; - Use cut, paste and drag & drop to move files;

**System Requirements For Advanced Diary:**

Minimum Requirements: OS: Windows 7, 8 or 10. 64-bit Processor: Intel Core 2 Quad Processor, AMD Phenom II Quad-Core or above. Memory: 4 GB RAM Hard Disk Space: 20 GB available space Recommended Requirements: OS: Windows 7, 8 or 10. 64-bit Processor: Intel Core i5 Processor, AMD Phenom II

## Quad-Core or above. Memory: 8 GB RAM Hard Disk Space: 20 GB available space. How to install?

<http://boomingbacolod.com/?p=1334>

<http://clubonlineusacasino.com/css3-gradients/>

[https://desifaceup.in/upload/files/2022/06/y7UpZd91QybgF6Mv3kGt\\_06\\_e40d680d47ac4f3e843bfcc45c1b877d\\_file.pdf](https://desifaceup.in/upload/files/2022/06/y7UpZd91QybgF6Mv3kGt_06_e40d680d47ac4f3e843bfcc45c1b877d_file.pdf) [http://www.renexus.org/network/upload/files/2022/06/tZiAVzoSIIQe9uoTePEx\\_06\\_b4dea68e769a1b283317b74a479f4bb1\\_fil](http://www.renexus.org/network/upload/files/2022/06/tZiAVzoSIIQe9uoTePEx_06_b4dea68e769a1b283317b74a479f4bb1_file.pdf) [e.pdf](http://www.renexus.org/network/upload/files/2022/06/tZiAVzoSIIQe9uoTePEx_06_b4dea68e769a1b283317b74a479f4bb1_file.pdf)

<http://livefitmag.online/?p=694>

[http://www.cocinarconmilagros.com/wp-content/uploads/2022/06/Personal\\_Serial\\_Communications\\_Library\\_for\\_VBDOS.pdf](http://www.cocinarconmilagros.com/wp-content/uploads/2022/06/Personal_Serial_Communications_Library_for_VBDOS.pdf) <https://delicatica.ru/wp-content/uploads/2022/06/hekyol.pdf>

[https://www.recentstatus.com/upload/files/2022/06/WxuQAEqDNGIFC5aDZXuk\\_06\\_e40d680d47ac4f3e843bfcc45c1b877d\\_f](https://www.recentstatus.com/upload/files/2022/06/WxuQAEqDNGIFC5aDZXuk_06_e40d680d47ac4f3e843bfcc45c1b877d_file.pdf) [ile.pdf](https://www.recentstatus.com/upload/files/2022/06/WxuQAEqDNGIFC5aDZXuk_06_e40d680d47ac4f3e843bfcc45c1b877d_file.pdf)

<http://ksycomputer.com/?p=3181>

<http://jwbotanicals.com/usb-drive-data-recovery-license-code-keygen-download-win-mac/>